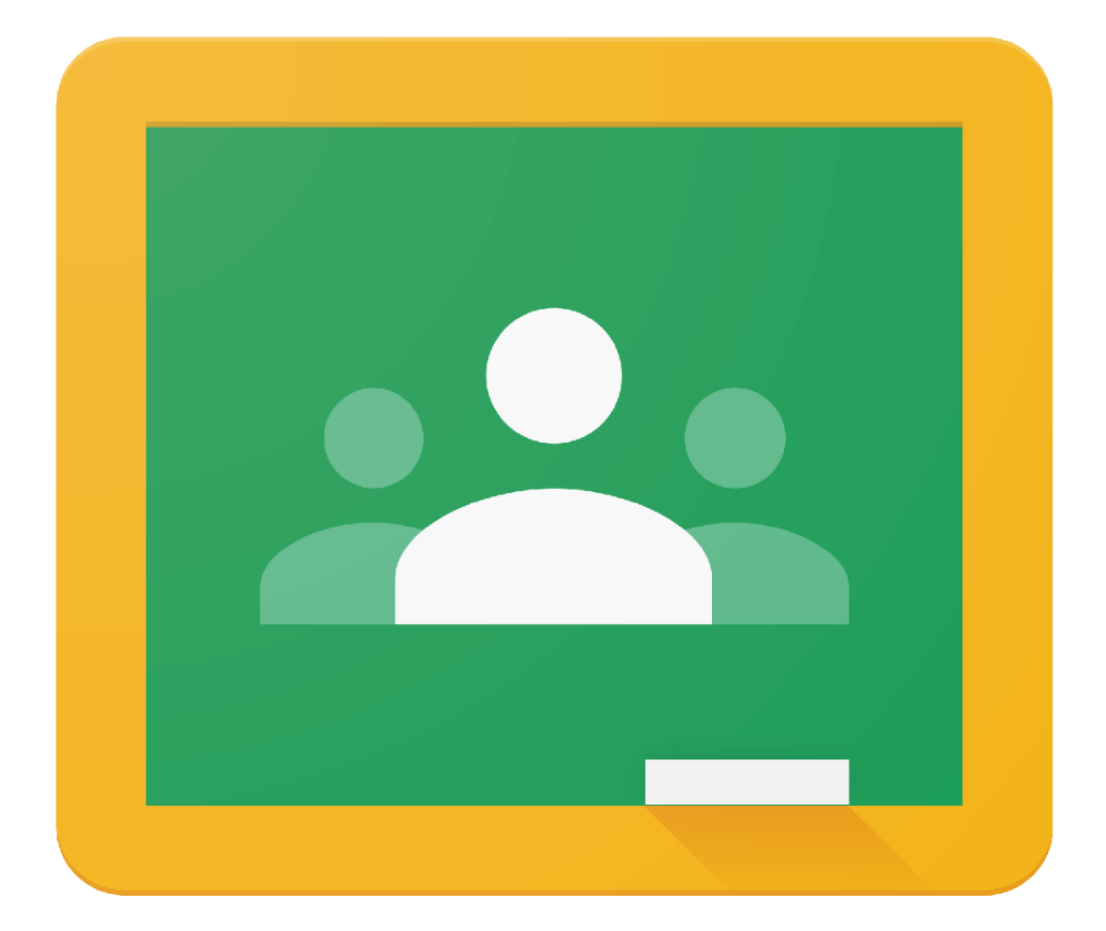

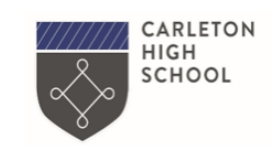

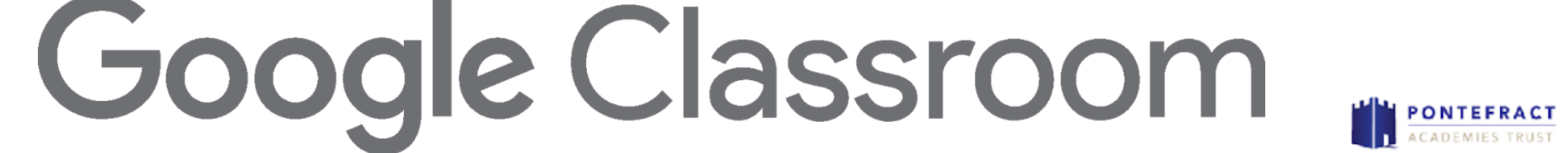

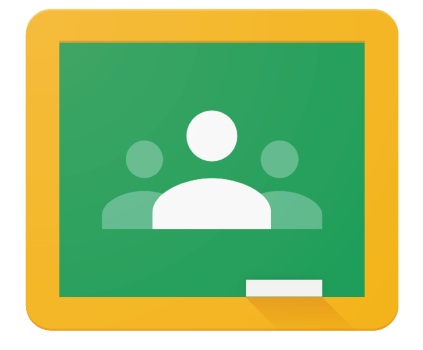

## The Benefits of **Google Classroom**

**Google Classroom** 

**Never lose your work** – all stored in Cloud You only need a **web browser** to use **No need** for Microsoft Word or PowerPoint

You can access it via **apps** on **Android** or **iPhone**.

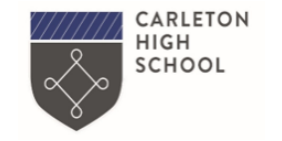

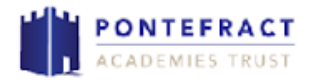

## Logging into **Google Classroom**

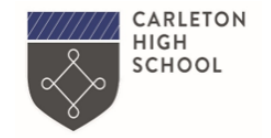

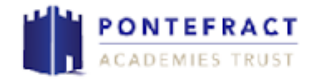

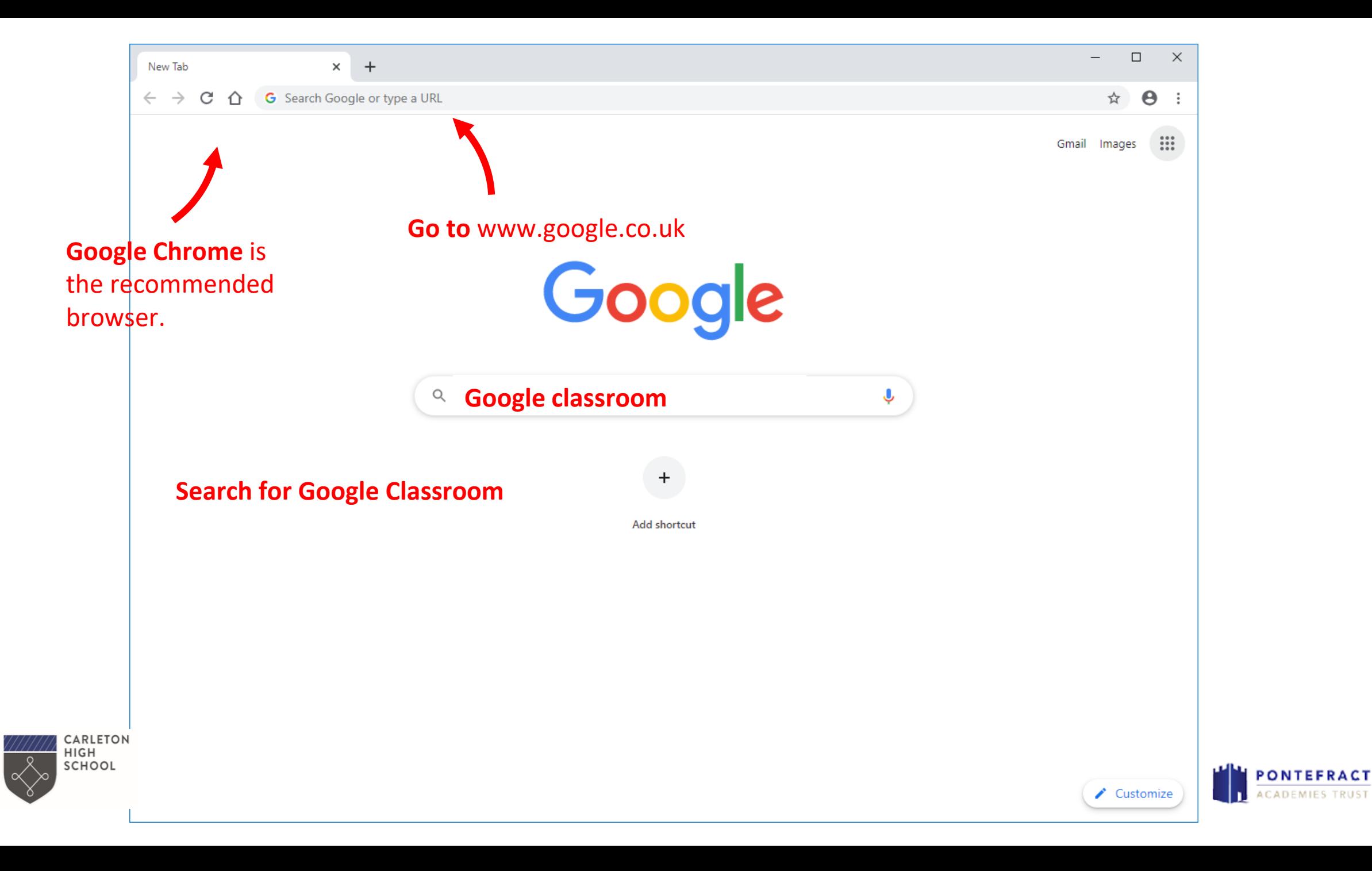

## Signing in

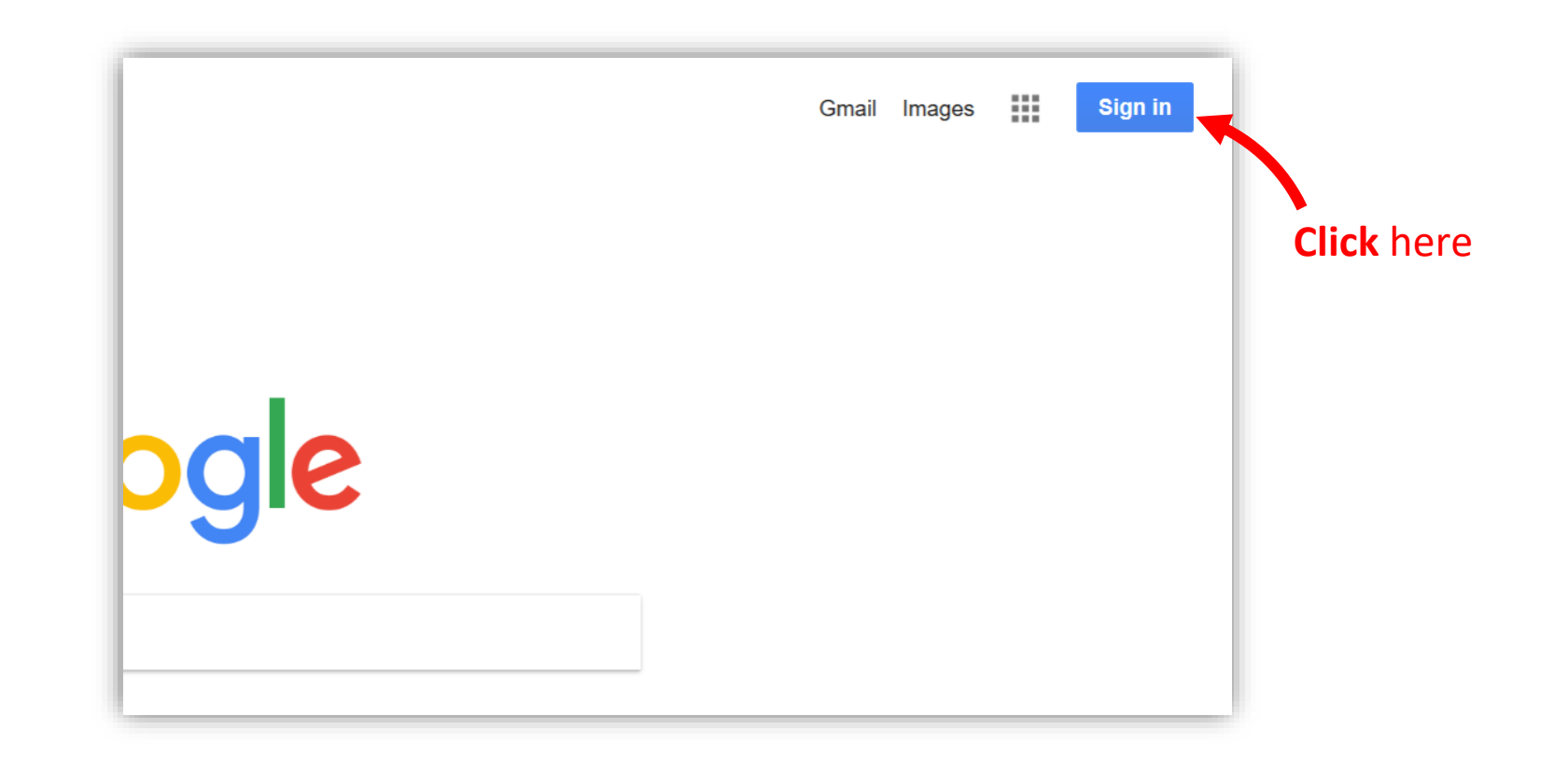

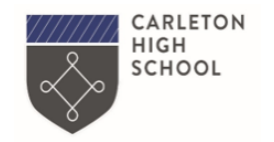

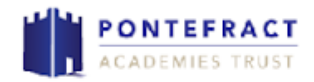

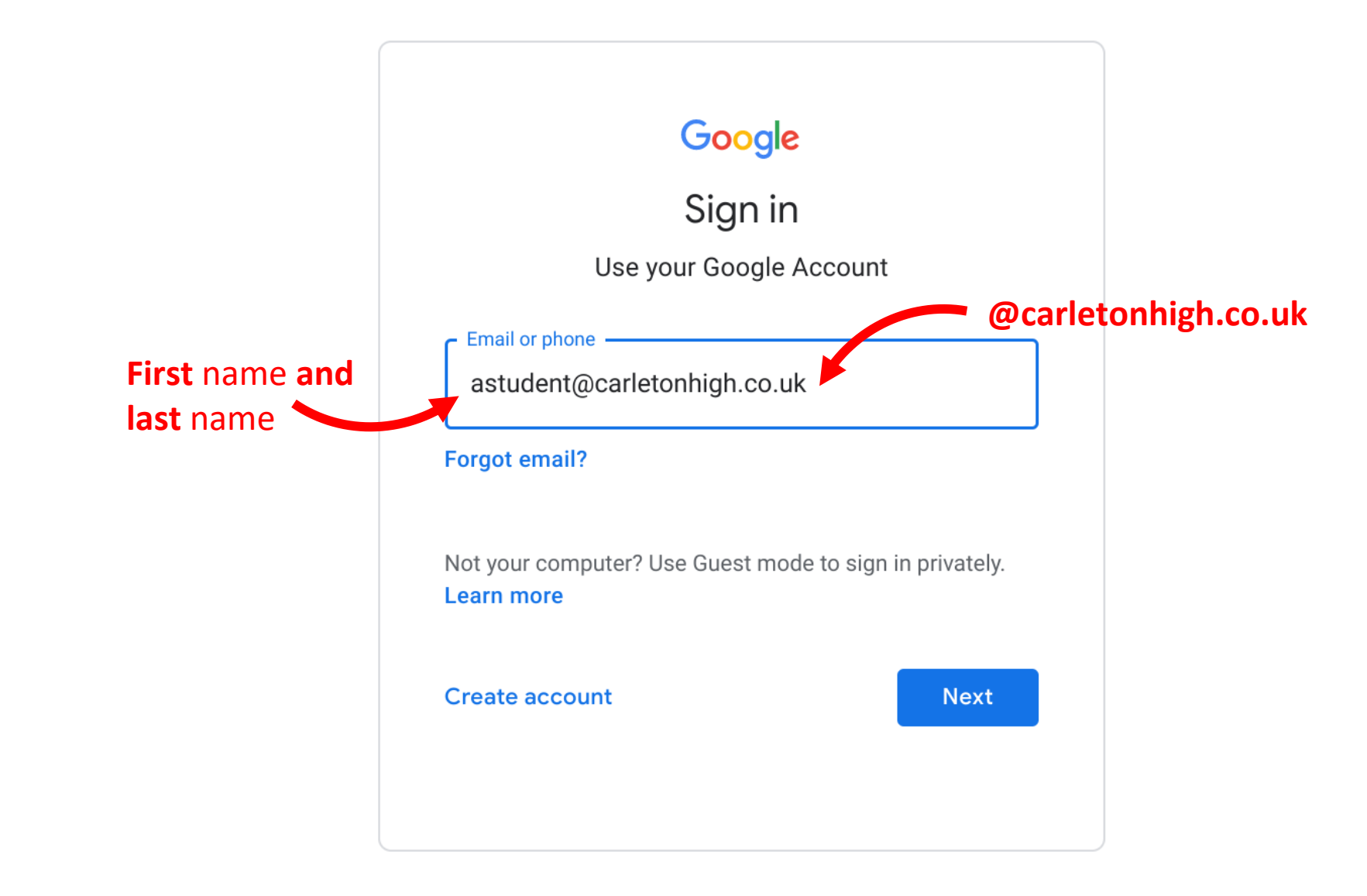

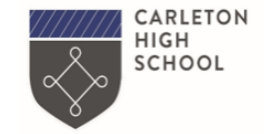

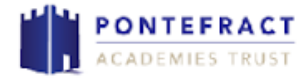

**You should know your password.** 

**If you cannot remember it and haven't had it reset in school, message your teacher on SMHW and we will reset it for you.** 

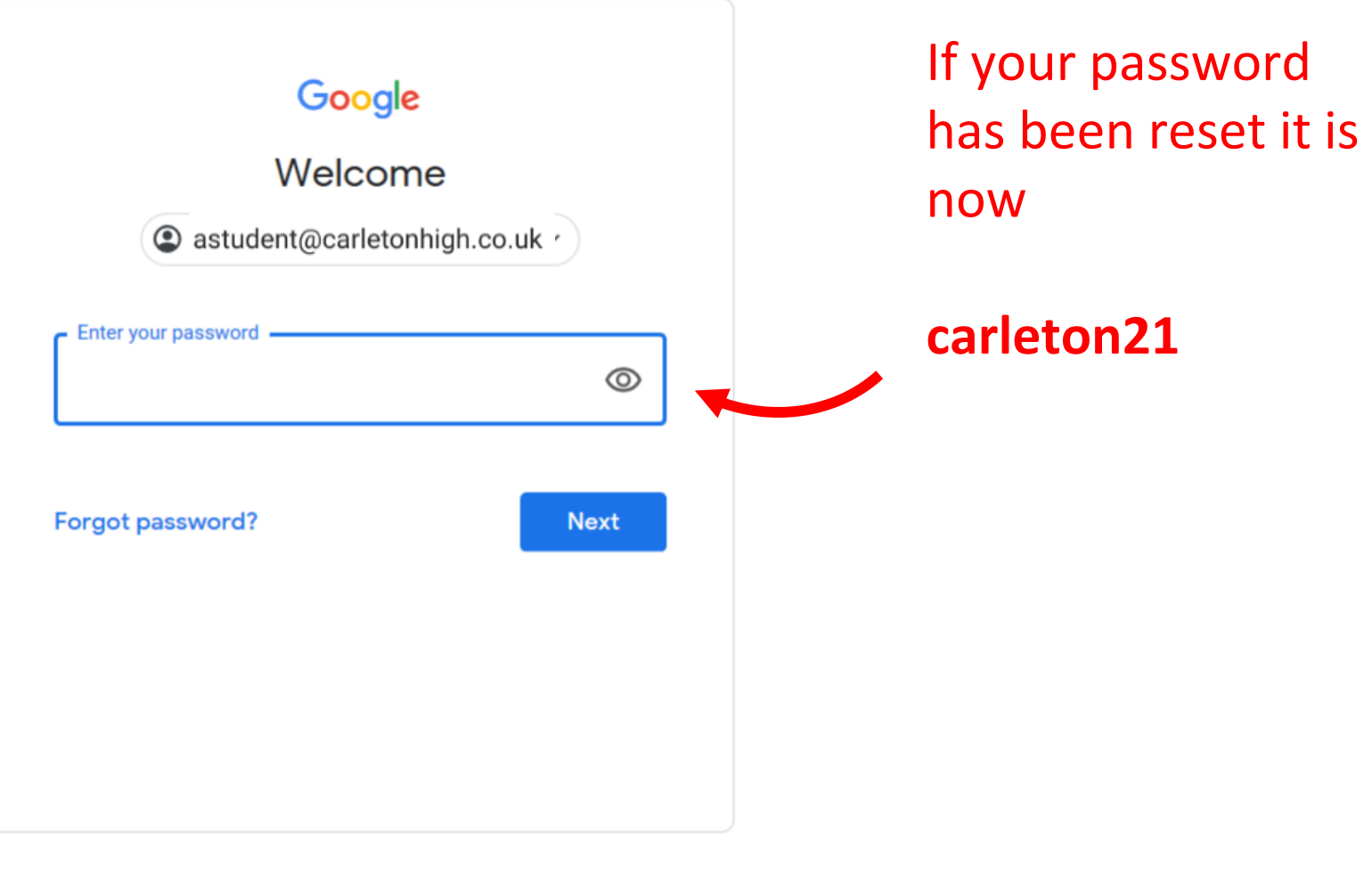

English (United States) ▼

**Privacy** Help **Terms** 

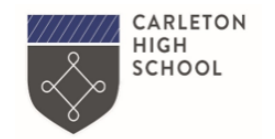

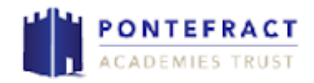

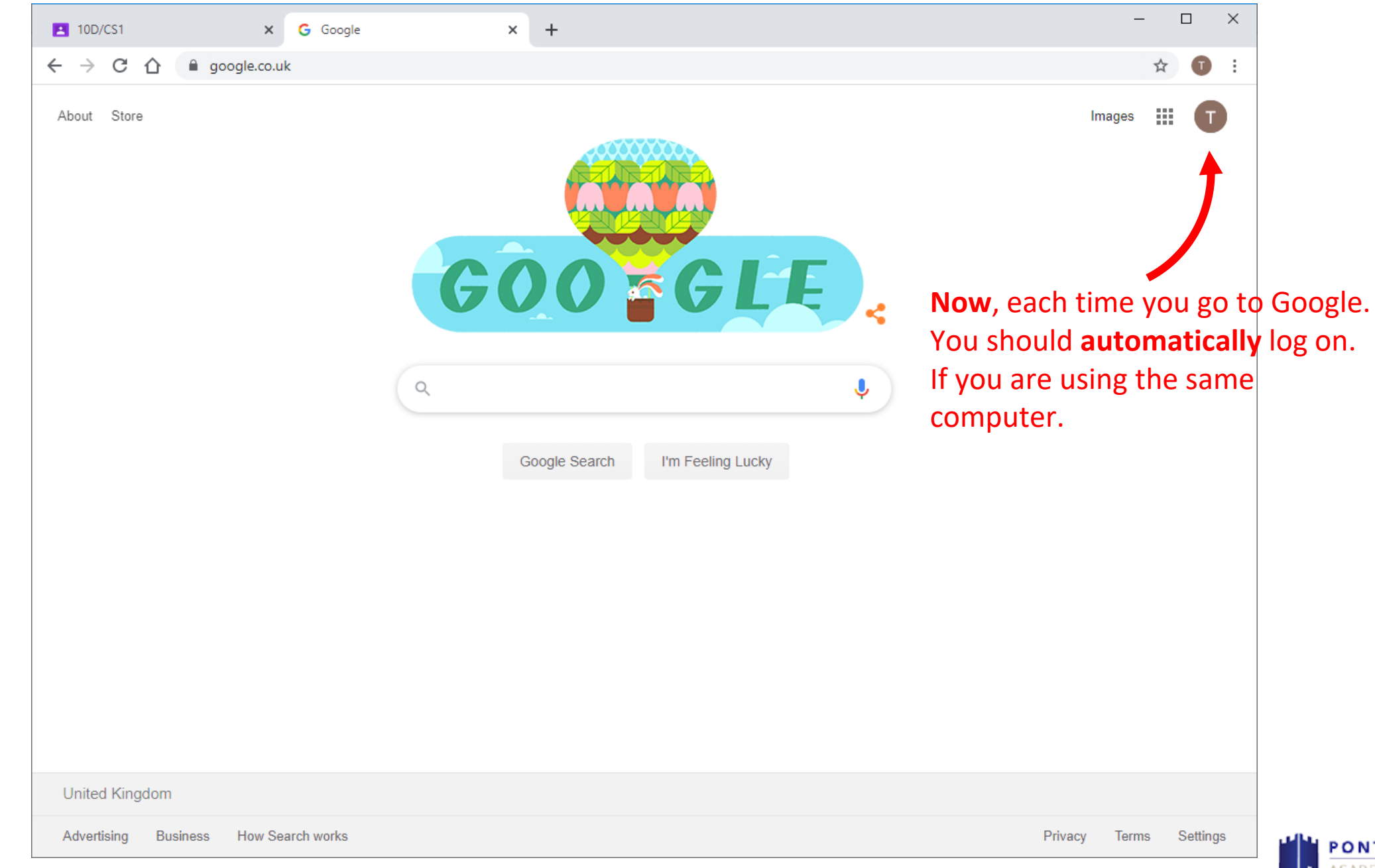

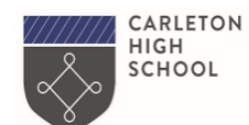

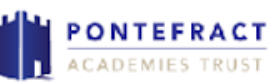

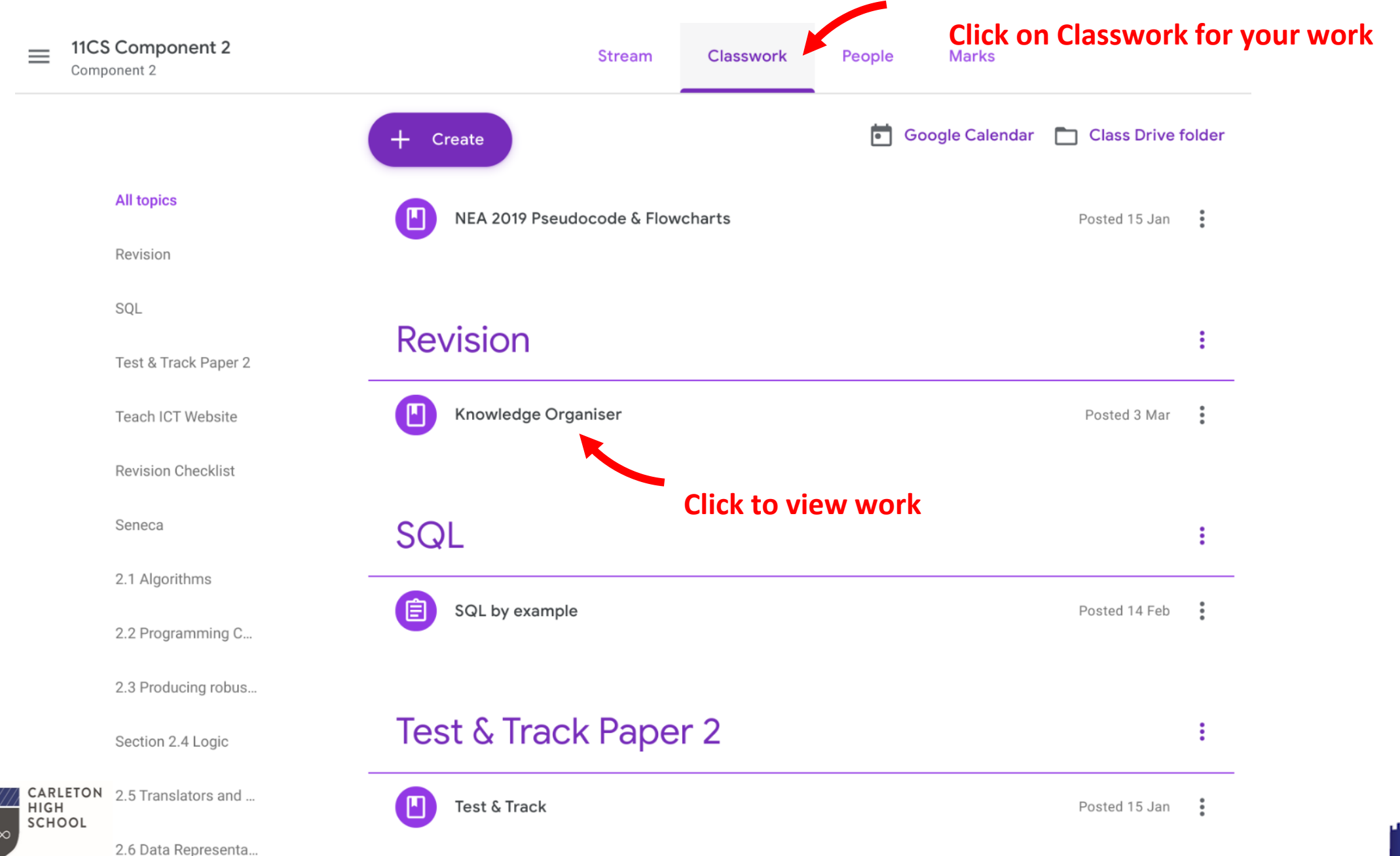

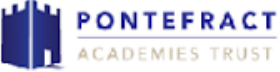

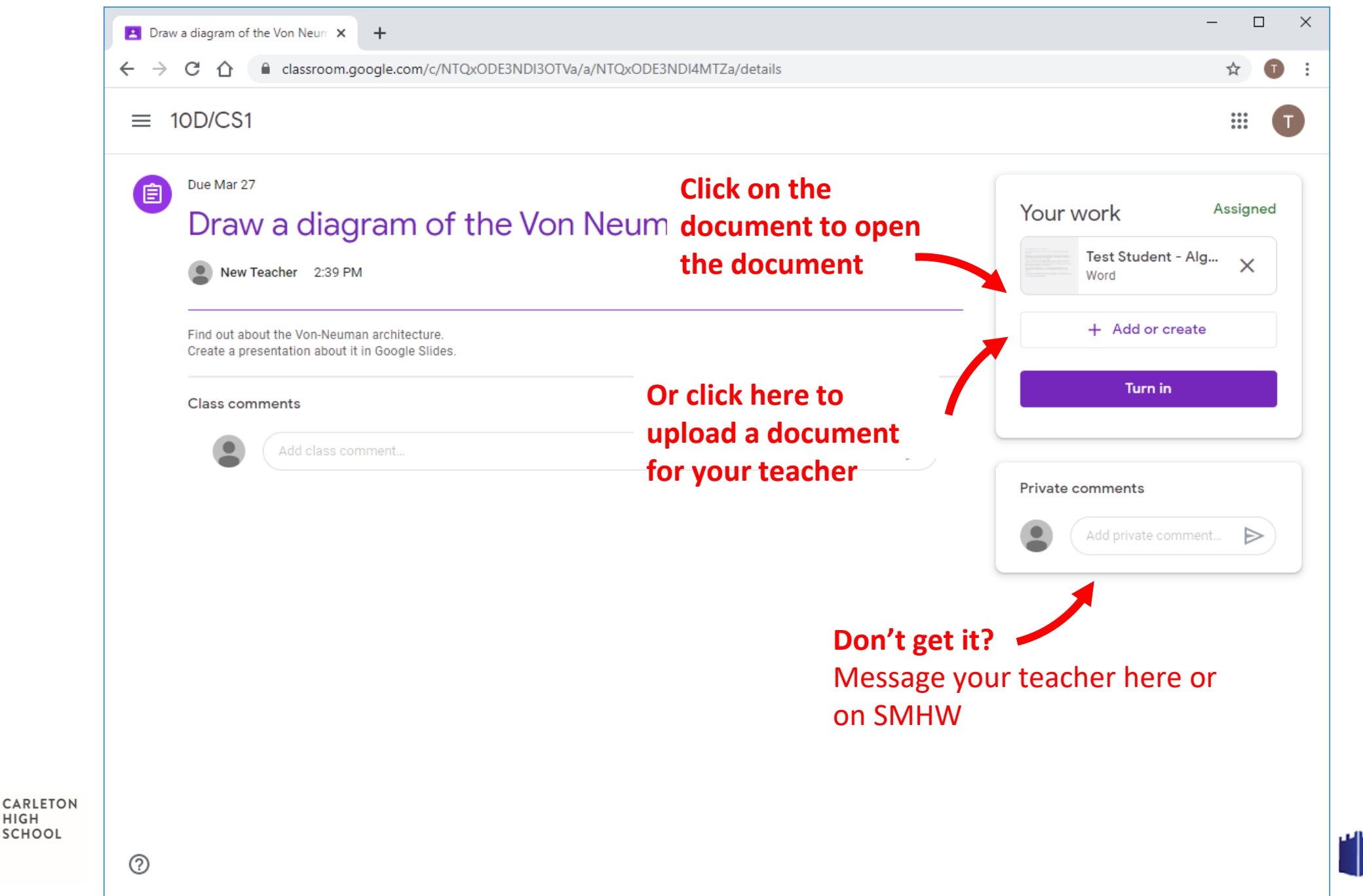

HIGH

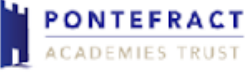

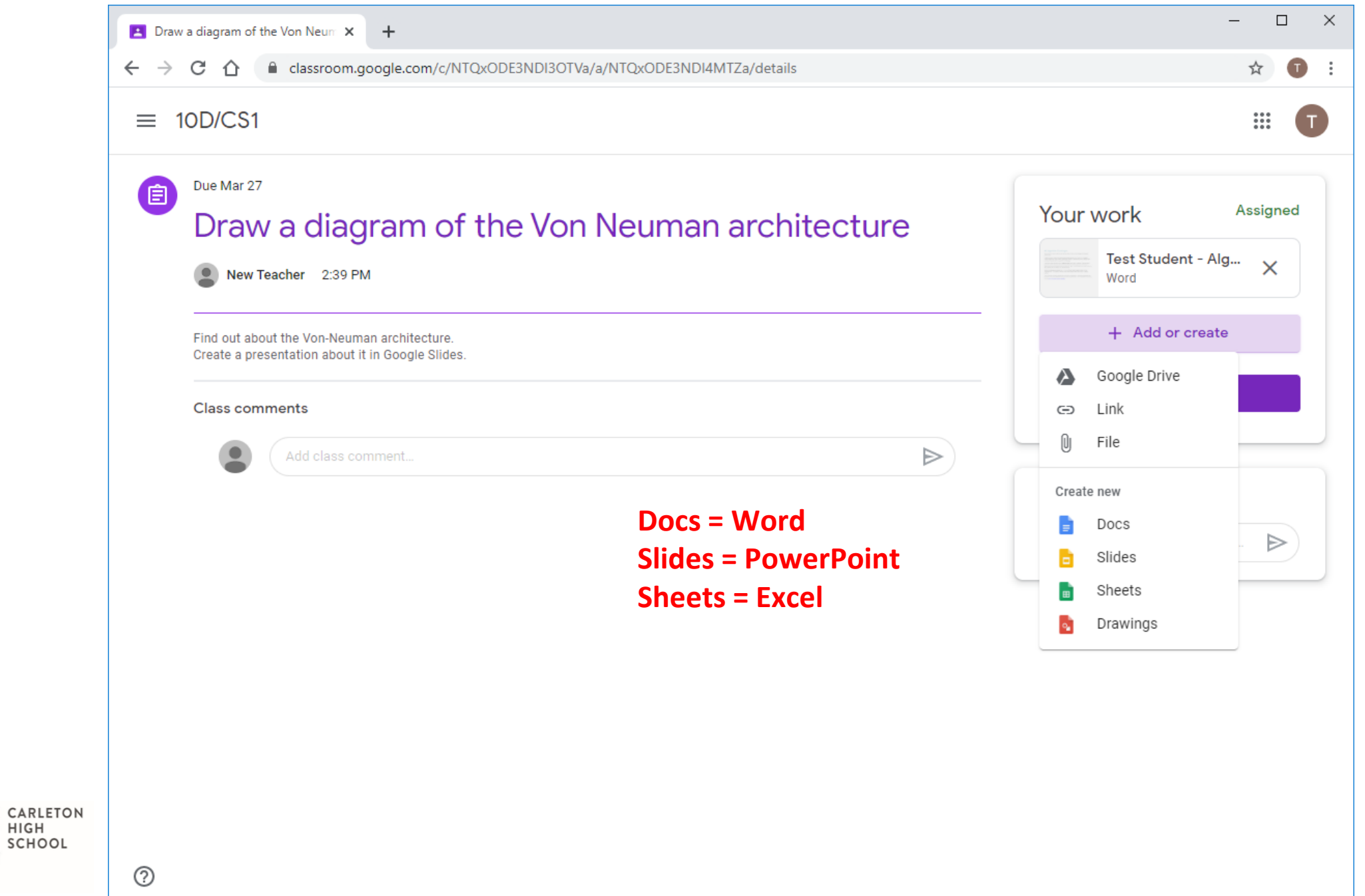

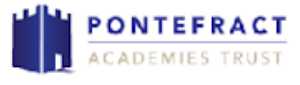

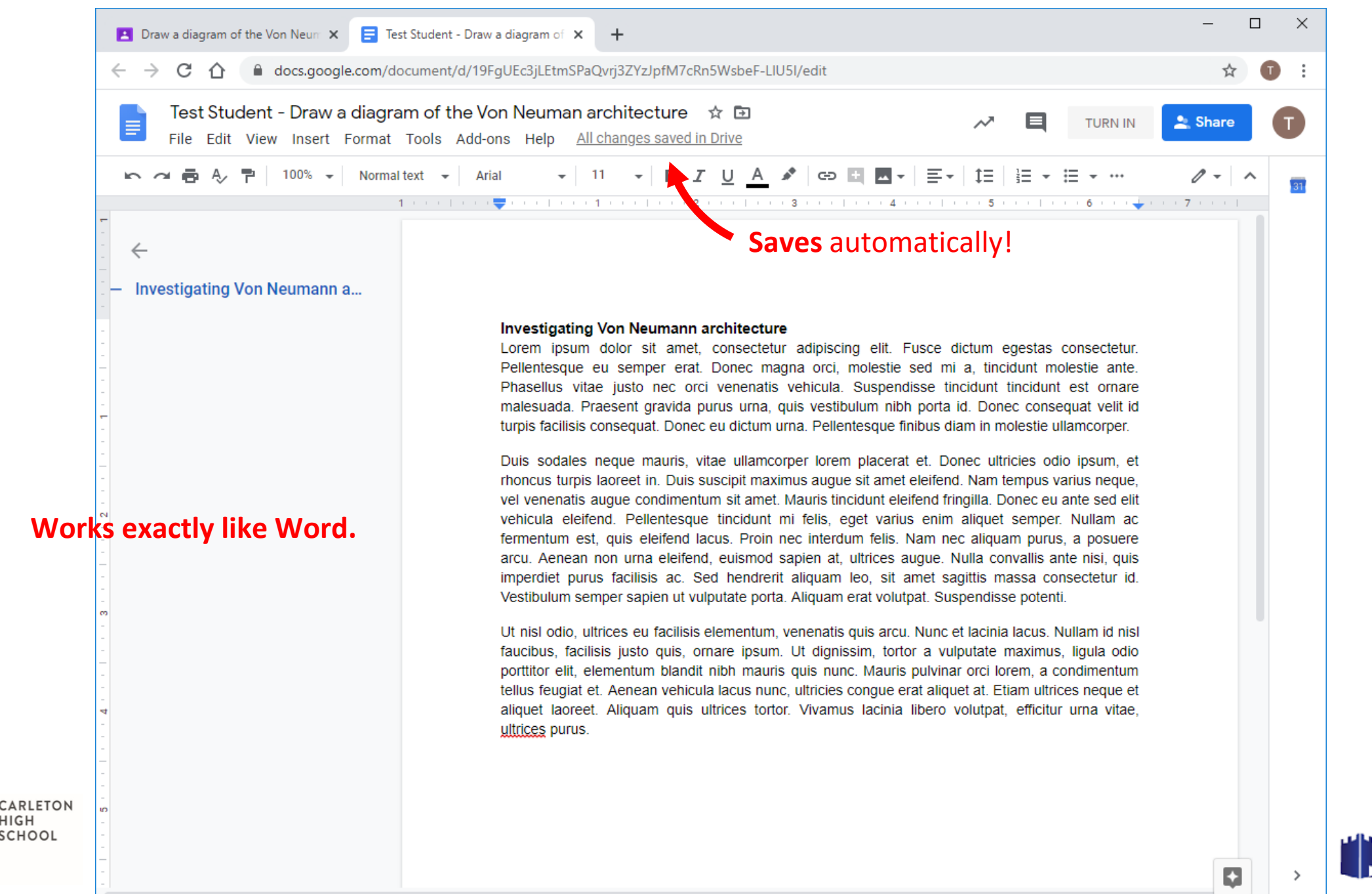

HIGH SCHOOL

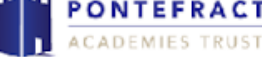

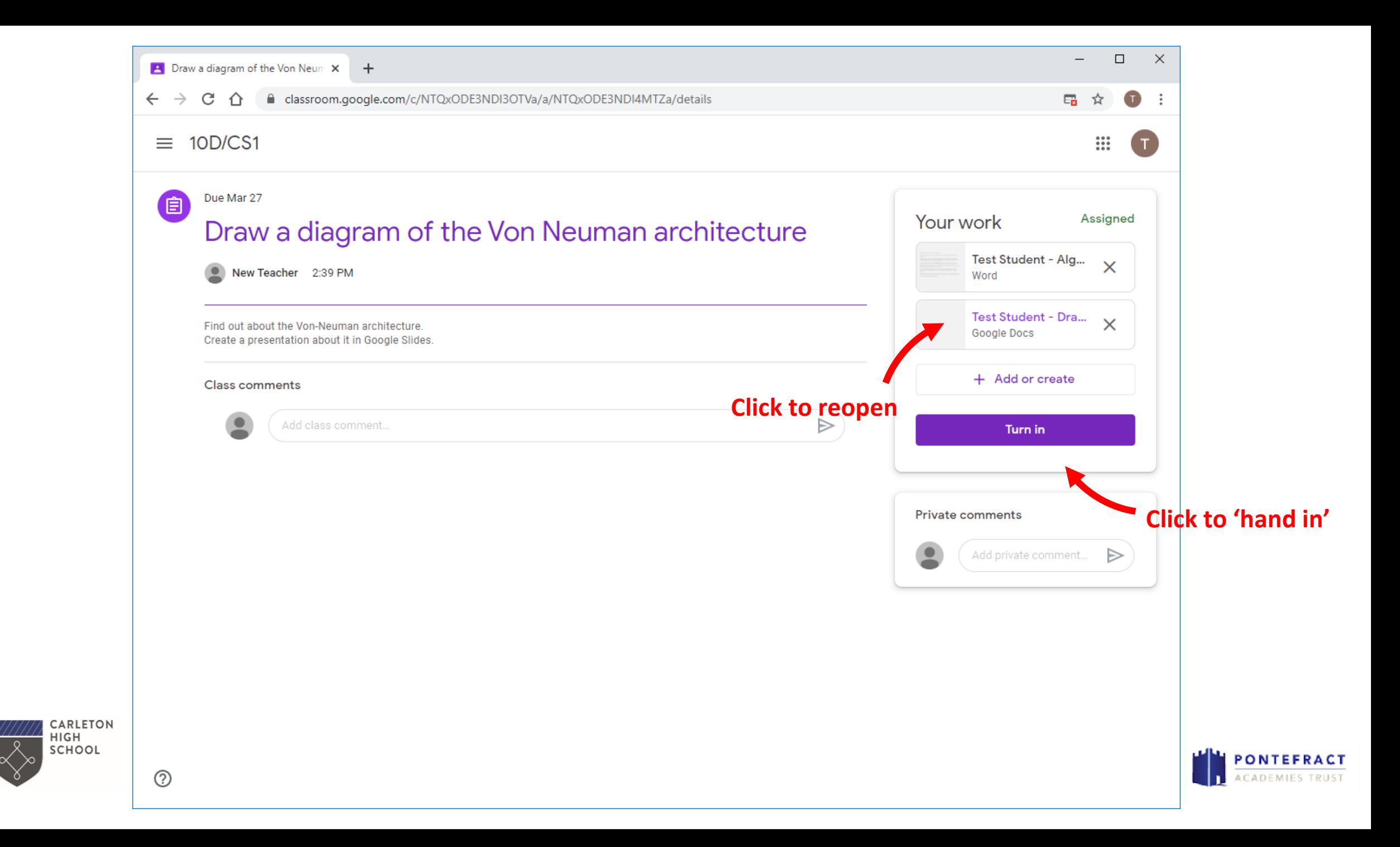

![](_page_13_Picture_19.jpeg)

 $\&\diamond$ 

![](_page_13_Picture_1.jpeg)

## **Stuck?**

Your first port of call is your class teacher if you are in Google Classroom already – but you can always email [admin@carletonhigh.patrust.org.uk](mailto:admin@carletonhigh.patrust.org.uk) and we will get back to you.

![](_page_14_Picture_2.jpeg)

![](_page_14_Picture_3.jpeg)